**D 91653 (Pages : 2) Name ......................................**

**Reg. No** 

## **THIRD SEMESTER M.Sc. DEGREE EXAMINATION, DECEMBER 2015**

## **(CUCSS)**

## **Computer Science**

## **CSS 3C 01—ADVANCED DATABASE MANAGEMENT SYSTEMS**

### **(2014 Admissions)**

# **Time :Three Hours Maximum :36 Weightage**

**Part A** 

### *Answer* **all** *questions. Each question carries 1 weightage.*

- **1. Define database.**
- **2. What are the constraints on relationship types ?**
- **3. Define database state.**
- **4. What is multivalued dependency ?**
- **5. What is referential integrity constraints ?**
- **6. Write the syntax of Insert command in SQL.**
- **7. State ACID properties.**
- **8. What do you mean by strict schedule ?**
- **9. Define Granularity.**
- **10. What are the advantages of distributed database ?**
- **11. What is serializability ?**
- **12. What is partial dependency ?**

**(12 x 1 =12 weightage)** 

## **Part B**

*Answer any* **six** *questions. Each question carries* **2** *weightage.* 

- **13. Explain time stamp ordering protocol.**
- **14. Explain the three schema architecture.**
- **15. Explain the different types of attributes.**
- **16. Give the different database languages.**

**Turn over** 

 $(6 \times 2 = 12 \text{ weight age})$ 

- 17. What is dependency preserving decomposition ?Give an example.
- 18. Explain the anomalies in a database system.
- 19. With the help of an example explain spurious tuple generation.
- 20. Explain *two* phase locking mechanism.
- 21. State the different object oriented database system concepts.

#### Part C

## *Answer any* three *questions. Each question carries* 4 *weightage.*

- 22. Explain the relational algebra operations.
- 23. With the help of a neat diagram explain the DBMS components and its interactions.
- 24. Explain the various concurrency control techniques.
- 25. Write an SQL statement to show a nested query.
- 26. Give an overview of ODMG data model.
- 27. Given the table salary :

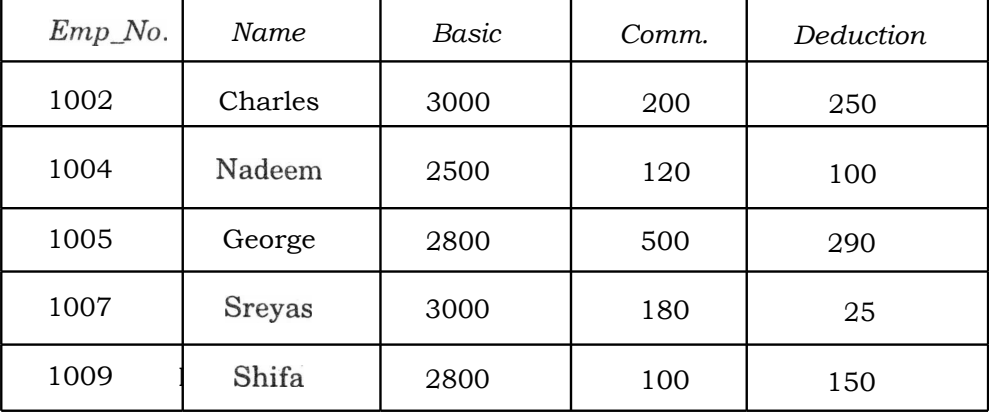

Write the SQL query :

- (a) Sum the salary of each employee.
- (b) Add a new column  $Sal$  Date to the table.
- (c) Display the maximum salary.
- (d) Select a employee name whose salary is less than the average salary.

 $(3 x 4 = 12$  weightage)